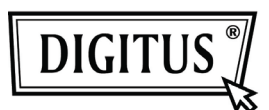

# **Digitus Black Line Tastatur**

## **Modell DA-20141**

# **Kurzanleitung**

Bitte folgen Sie zur Benutzung der Tastatur den nachstehenden Schritten.

### **Anschluss am PC USB-Port**

- Nehmen Sie das Gerät aus der Verpackung.
- Schließen Sie die Tastatur an einem USB-Port Ihres PC an. Vergewissern Sie sich zunächst

in der Bedienungsanleitung Ihres PC, welchen USB-Port Sie benutzen müssen.

### **Ausstattungsmerkmale**:

- Verkabelte Standard-Tastatur
- USB-Port für Windows 98/ME/NT/2000/ XP/ Vista/7

### **Systemanforderungen**:

- IBM PC oder kompatibel
- Windows 98/ME/NT/2000/ XP/ Vista/7
- USB-Port

#### **Lieferumfang**:

- Black Line Tastatur
- Kurzanleitung

#### **Vorsicht**

● Zerlegen Sie die Tastatur nicht, das kann zu Schäden führen.